Министерство культуры Российской Федерации федеральное государственное бюджетное образовательное учреждение высшего образования <sup>7ba653666c7f2eb73ae479d34978969ff689ffAРСКИЙ ГОСУ<mark>ДАРСТВЕННЫЙ ИНСТИТУТ</mark></sup> **КУЛЬТУРЫ»** Документ подписан простой электронной подписью Информация о владельце: ФИО: Калашникова Елена Андреевна Должность: Заведующая кафедрой академического рисунка и живописи Дата подписания: 11509.2023.115:119.35 Уникальный программный ключ:

Факультет дизайна, изобразительных искусств и гуманитарного образования Кафедра дизайна

> УТВЕРЖДАЮ Зав. кафедрой МДСИ С.Н. Демкина «28» мая 2018 г.

Hlanny

# **РАБОЧАЯ ПРОГРАММА УЧЕБНОЙ ДИСЦИПЛИНЫ**

## **Б1.В.04 КОМПЬЮТЕРНЫЕ ТЕХНОЛОГИИ В КНИЖНОЙ ГРАФИКЕ**

Специальность**54.05.03 – Графика** Специализация –**Художник – график (искусство книги)** Квалификация – **Художник – график (искусство книги)** Форма обучения – **очная**

**(год начала подготовки – 2018)**

**Краснодар 2018**

Рабочая программа предназначена для преподавания дисциплины «Компьютерные технологии в книжной графике» вариативной части обязательных дисциплин обучающимся очной формы обучения по специальности 54.05.03 – Графика в 9–А семестре.

Рабочая программа учебной дисциплины разработана в соответствии с требованиями ФГОС ВО по специальности 54.05.03 – Графика, утвержденным приказом Министерства образования и науки Российской Федерации от 16ноября 2016 года, приказ № 1428 и основной образовательной программой.

### **Рецензенты:**

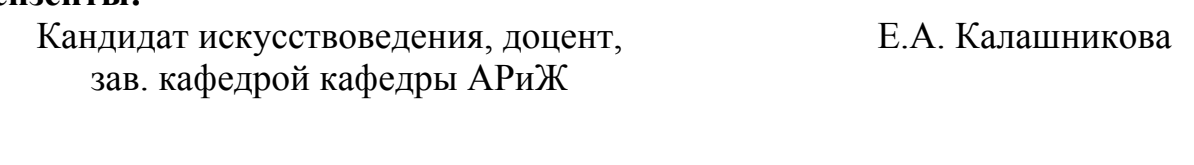

Член кор. РАХ, член СХ России, член ТСХ Кубани, Народный художник России

В.В. Коробейников

## **Составитель:**

Преподаватель кафедры монументально – декоративного и станкового искусства Белецкая Надежда Владимировна

Рабочая программа учебной дисциплины рассмотрена и утверждена на заседании кафедры монументально – декоративного и станкового искусства «28» мая 2018 г., протокол № 10.

Рабочая программа учебной дисциплины Б1.В. 04 «Компьютерные технологии в книжной графике» одобрена и рекомендована к использованию в учебном процессе Учебно-методическим советом ФГБОУ ВП «КГИК» «28» августа 2018 г., протокол  $\mathbf{N}$ <sup>0</sup> 1.

> © Н.В. Белецкая, 2018 г. © ФГБОУ ВО «КГИК», 2018 г.

- 1. Цели и задачи освоения дисциплины
- 2. Место дисциплины в структуре ОПОПВО
- 3. Требования к результатам освоения содержания дисциплины
- 4. Структура и содержание и дисциплины

4.1. Структура дисциплины:

4.2. Тематический план освоения дисциплины по видам учебной деятельности и виды самостоятельной (внеаудиторной) работы

5. Образовательные технологии

6. Оценочные средства для текущего контроля успеваемости и промежуточной аттестации:

- 6.1. Контроль освоения дисциплины
- 6.2. Оценочные средства

7. Учебно-методическое и информационно обеспечение дисциплины (модуля)

- 7.1. Основная литература
- 7.2. Дополнительная литература
- 7.3. Периодические издания
- 7.4. Интернет-ресурсы
- 7.5. Методические указания и материалы по видам занятий
- 7.6. Программное обеспечение

8. Материально-техническое обеспечение дисциплины (модуля)

9. Дополнения и изменения к рабочей программе учебной дисциплины (модуля)

#### **1. ЦЕЛИ И ЗАДАЧИ ОСВОЕНИЯ ДИСЦИПЛИНЫ**

**Цели** освоения дисциплины Компьютерные технологии в книжной графике является ознакомление с основными понятиями культуры верстки, с эволюцией шрифтовых форм и их взаимосвязью с технологиями печати; изучение анатомии, морфологии и эстетики шрифта; освоение основных типографических навыков. А так же формирование у студентов общекультурных и профессиональных компетенций в соответствии с ФГОС ВО по специальности  $54.05.03 -$ Графика.

**Задачи:** обогащение студента знаниями об исторической эволюции шрифтовых форм; о взаимосвязи шрифта с технологиями печати; об анатомии, морфологии и эстетике шрифта, о классификациях шрифтовых форм. В ходе курса складывается умение студента различать типы шрифтовых форм; делать правильный набор шрифтов для различного назначения, применять свои знания в практической работе с печатным и электронным изданием, применять правила подготовки текстовой информации в публикации, методы верстки текста.

#### **2. МЕСТО ДИСЦИПЛИНЫ В СТРУКТУРЕ ОПОПВО**

Дисциплина относится к вариативной части, обязательных дисциплин учебного цикла.

Обусловливает принципы, содержание и технологии учебной работы (включая особо самостоятельную работу студентов), направленной на достижение студентом всей совокупности компетентно-ориентированных ожидаемых результатов образования по ОПОП ВО.

Для успешного обучения студенту понадобятся знания в области таких дисциплин как «Академический рисунок», «Пластическая анатомия», «Академическая Живопись», «Основы цветоведения и колористики», «Каллиграфия», «Технология графических материалов»

**3. ТРЕБОВАНИЯ К РЕЗУЛЬТАТАМ ОСВОЕНИЯ СОДЕРЖАНИЯ ДИСЦИПЛИНЫ**

Процесс изучения дисциплины направлен на формирование элементов следующих компетенций в соответствии с ФГОС ВО по данной специальности:

#### **а) бщекультурных**

способностью использовать основы экономических знаний в различных сферах жизнедеятельности (ОК-4);

#### **б) общепрофессиональных (ОПК)**

- способностью создавать на высоком художественном уровне авторские произведения во всех видах профессиональной деятельности, используя теоретические, практические знания и навыки, полученные в процессе обучения (ОПК-2);
- способностью на научной основе организовать свой труд, самостоятельно анализировать результаты своей профессиональной деятельности, способностью к проведению самостоятельной творческой, методической и научно-исследовательской работы (ОПК-5);

#### **в) профессиональных (ПК)**

- владением основными методами, способами и средствами получения, хранения, переработки информации, навыками работы с компьютером как средством накопления и управления информацией (ПК-8);
- владением основными принципами компьютерных технологий, используемых в творческом процессе художника-графика (ПК-9);

#### **г) профессионально-специализированными (ПСК)**

- o способностью к созданию на высоком профессиональном уровне авторских произведений в области искусства книги, уникальной и печатной графики, эстампа, используя чувственно-художественное восприятие окружающей действительности, образное и креативное композиционное мышление и умение выражать свой творческий замысел средствами изобразительного искусства (ПСК-28);
- o способностью профессионально применять художественные материалы, техники и технологии, используемые в творческом процессе художника (в области искусства книги, уникальной и печатной графике, эстампе) (ПСК-30);
- o способностью пользоваться архивными материалами и другими современными источниками информации, включая компьютерные технологии, при изучении, копировании произведений графического искусства и книгопечатания, при создании образного строя художественного произведения в области искусства книги (ПСК-33);
- o способностью демонстрировать владение техникой и технологией при создании макета будущего произведения печатной или электронной продукции или книги (ПСК-34);
- o способностью работать с современными компьютерными технологиями и программами в профессиональной деятельности при сборе информативного материала (ПСК-36);
- o способностью использовать традиционные и инновационные подходы к процессу профессионального обучения и воспитания личности в области изобразительного искусства - станковой графики, искусства книги, уникальной и печатной графики (ПСК-40);
- o способностью в доступной и доходчивой форме донести до обучающихся пластическую задачу, поставленную перед ними в учебном или творческом задании, умением на практике показать и исправить их ошибки, способностью обучить практическому владению техниками, технологиями и материалами, применяемыми в творчестве художника-графика (ПСК-41);
- o способностью применять в научном исследовании методологические теории и принципы современной науки с привлечением современных информационных технологий (ПСК-47);

В результате освоения дисциплины обучающиеся должны:

Знать:

− классификацию информационных технологий и систем;

виды компьютерной графики, принципы создания изображений посредством компьютерной графики и способы сжатия графики;

− цветовые модели методы описания цветов в компьютерной графике;

− особенности, достоинства и недостатки векторной и растровой графики;

− основные форматы и процедуры обработки графических изображений и текстов. Уметь:

− применять информационные технологии и графические пакеты для обработки графических файлов различного типа;

− выбирать графические пакеты для различных практических и профессиональных задач;

− корректно выбрать графический формат для хранения, передачи;

− накапливать опыт работы в области информационных технологий и компьютерной графики;

− использовать встроенные справочные системы пакетов компьютерной графики.

Владеть:

− различным программным обеспечением, необходимым для разработки, создания и хранения компьютерных файлов;

− информационными технологиями презентации проекта;

− основными приемами работы в графических редакторах Adobe СС;

− методологией решения практические задачи с использованием информационных технологий и компьютерной графики.

#### **4. СТРУКТУРА И СОДЕРЖАНИЕ ДИСЦИПЛИНЫ**

**4.1. Структура дисциплины**

Общая трудоемкость дисциплины составляет 8 зачетных единиц (288 часа).

Дисциплина реализуется в 9–А семестре. Форма промежуточной аттестации: Экзамен – 9 – А семестр;

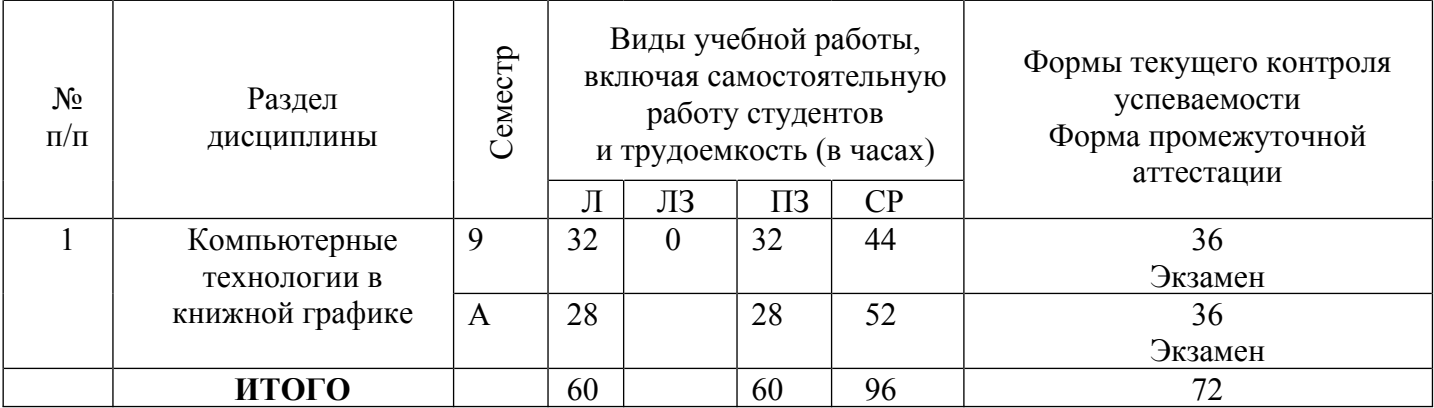

**4.2. Тематический план освоения дисциплины по видам учебной деятельности и виды самостоятельной (внеаудиторной) работы**

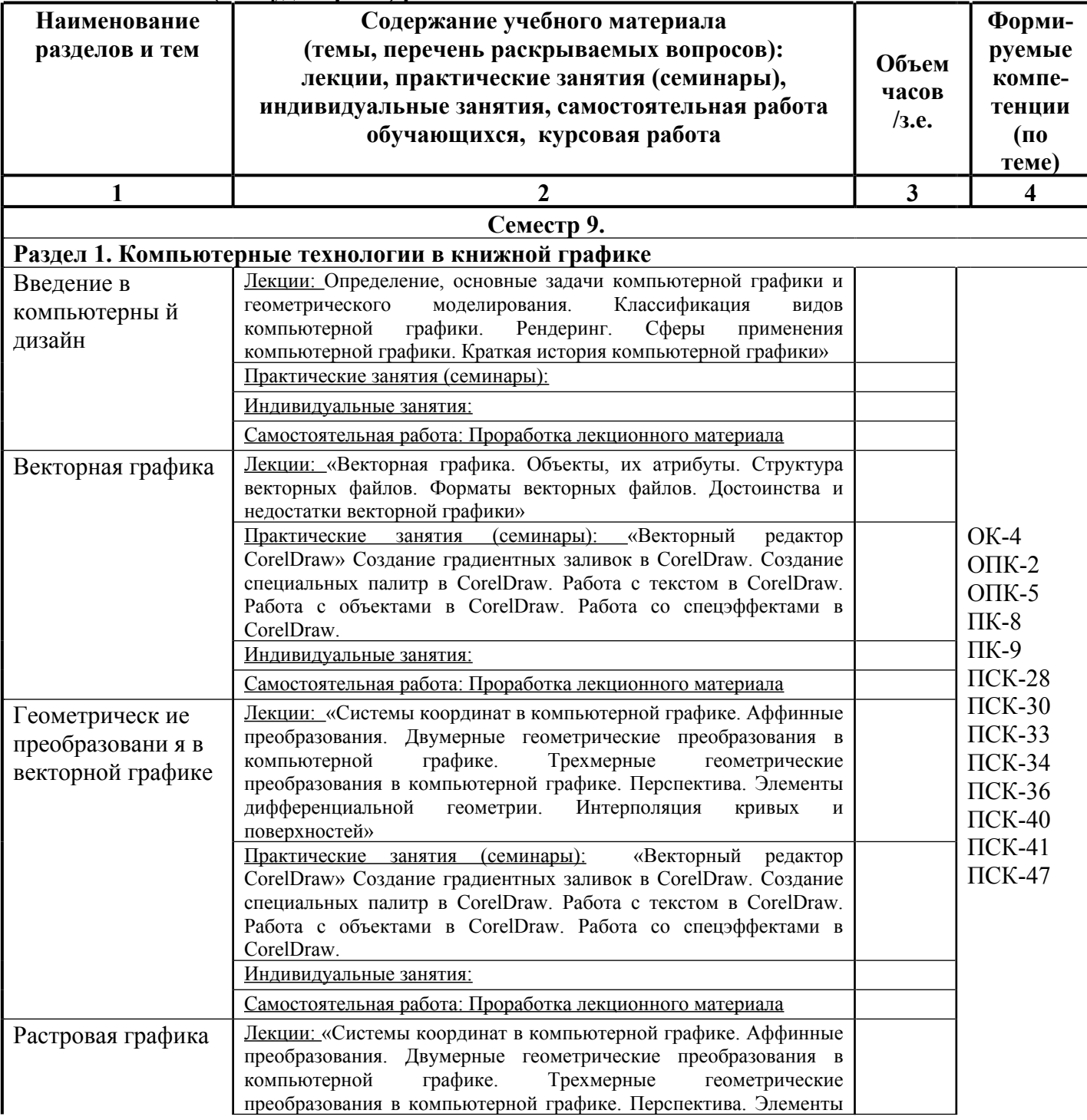

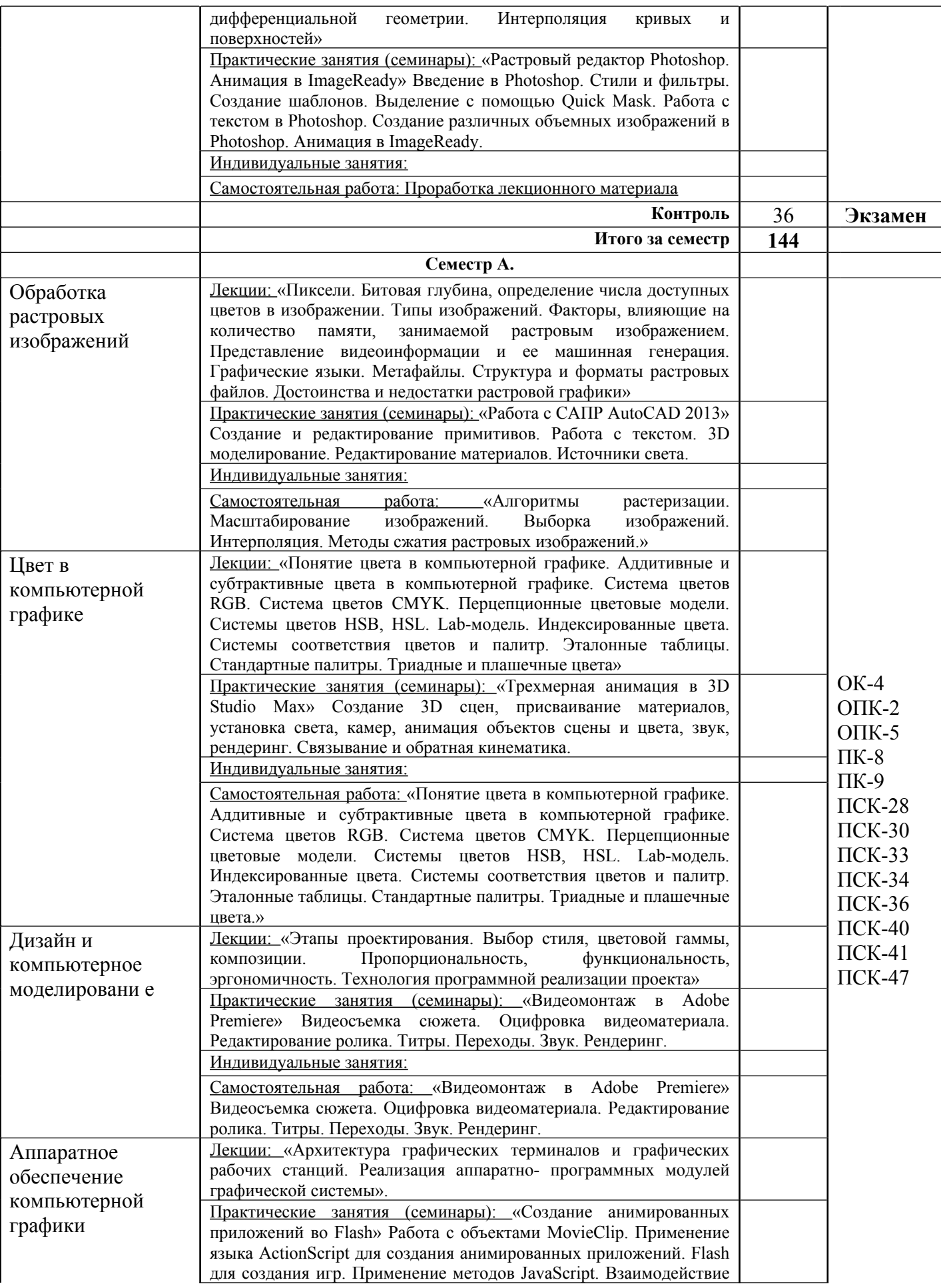

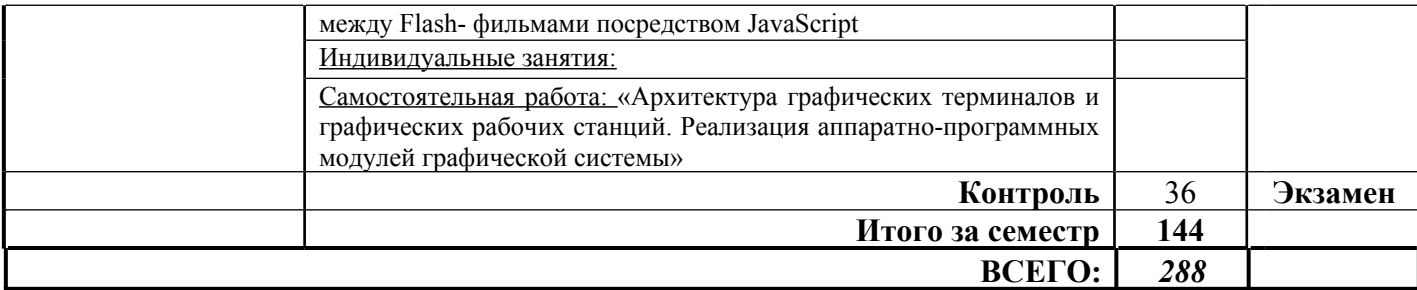

#### **5. ОБРАЗОВАТЕЛЬНЫЕ ТЕХНОЛОГИИ**

В соответствии с требованиями ФГОС ВО по специальности 54.05.03 – Графика реализация компетентностного подхода должна предусматривать широкое использование в учебном процессе активных и интерактивных форм проведения занятий (компьютерных симуляций, деловых и ролевых игр, разбор конкретных ситуаций, психологические и иные тренинги и т.д.) в сочетании с внеаудиторной работой с целью формирования и развития требуемых компетенций обучающихся. В рамках учебных курсов рекомендуется предусматривать встречи с представителями российских и зарубежных деятелями искусства, государственных и общественных организаций, мастер-классы экспертов и специалистов в области искусства.

Удельный вес занятий, проводимых в интерактивных формах, определяется главной целью программы, особенностью контингента обучающихся и содержанием конкретных дисциплин, и в целом в учебном процессе они должны составлять не менее определенного процента от всего объема аудиторных занятий по специальности 54.05.03 – Графика.

#### **6. ОЦЕНОЧНЫЕ СРЕДСТВА ДЛЯ ТЕКУЩЕГО КОНТРОЛЯ УСПЕВАЕМОСТИ И ПРОМЕЖУТОЧНОЙ АТТЕСТАЦИИ**

#### **6.1. Контроль освоения дисциплины**

Контроль освоения дисциплины производится в соответствии с Положением о проведении текущего контроля успеваемости и промежуточной аттестации студентов ФГБОУ ВО «Краснодарский государственный институт культуры».Программой дисциплины в целях проверки прочности усвоения материала предусматривается проведение различных форм контроля.

*Текущий контроль* успеваемости студентов по дисциплине производится в следующих формах:

*устный опрос*

*практическое задание*

*Рубежный контроль* предусматривает оценку знаний, умений и навыков студентов по пройденному материалу по данной дисциплине на основе текущих оценок, полученных ими на занятиях за все виды работ. В ходе рубежного контроля используются следующие методы оценки знаний:

*устные ответы*

*практические работы*

*Промежуточный контроль* по результатам семестра по дисциплине проходит в форме экзамена.

#### **6.2. Оценочные средства**

**6.2.1. Примеры тестовых заданий (ситуаций)***(не предусмотрено).*

**6.2.2.Контрольные вопросы для проведения текущего контроля** *(не предусмотрено).*

**6.2.3. Тематика эссе, рефератов, презентаций***(не предусмотрено).*

**6.2.4.Вопросы к зачету по дисциплине***(не предусмотрено)*

#### **6.2.5. Вопросы к экзамену по дисциплине**

1.Определение, основные задачи компьютерной графики и геометрического моделирования. Классификация типов компьютерной графики.

2.Определение, основные задачи компьютерной графики и геометрического моделирования. Рендеринг. Классификация применений компьютерной графики.

3. Определение, основные задачи компьютерной графики и геометрического моделирования. Краткая история компьютерной графики.

4. Векторная графика. Объекты, их атрибуты

. 5. Векторная графика. Структура векторных файлов.

6. Форматы векторных файлов.

7. Векторная графика, ее достоинства и недостатки.

8. Растровая графика. Пикселы.

9. Растровая графика. Битовая глубина, определение числа доступных цветов в компьютерной графике.

10.Растровая графика. Факторы, влияющие на количество памяти, занимаемой растровым изображением.

11.Представление видеоинформации и ее машинная генерация.

12.Графические языки.

13.Форматы растровых файлов. Метафайлы.

14.Достоинства и недостатки растровой графики.

15.Векторная и растровая графика. Метафайлы в компьютерной графике.

16.Преобразование отрезков из векторной формы в растровую.

17.Растровая развертка окружностей.

18.Системы координат в компьютерной графике. Аффинные преобразования.

19.Двумерные геометрические преобразования в компьютерной графике.

20.Трехмерные геометрические преобразования в компьютерной графике.

21.Перспектива.

22.Интерполяция кривых и поверхностей

23.Масштабирование изображений.

24.Выборка изображений. Интерполяция. Фрактальные алгоритмы.

25.Понятие цвета в компьютерной графике.

26.Аддитивные и субтрактивные цвета в компьютерной графике

27.Системы цветов HSB, HSL.

28.Система цветов RGB.

29.Система цветов CMYK.

30.Индексированные цвета.

31.Системы соответствия цветов и палитр.

32.Эталонные таблицы.

33.Стандартные палитры.

34.Триадные и плашечные цвета.

35.Дизайн и компьютерное моделирование. Этапы проектирования.

36.Дизайн и компьютерное моделирование Выбор стиля, цветовой гаммы, композиции.

37.Дизайн и компьютерное моделирование. Пропорциональность, функциональность, эргономичность.

38.Дизайн и компьютерное моделирование. Технология программной реализации проекта.

39.Преобразования изображений в компьютерной графике.

40.Методы сжатия изображений без потерь.

41.Методы сжатия изображений с потерями.

42.Процедура рендеринга.

43.Архитектура графических терминалов и графических рабочих станций. Реализация аппаратно-программных

модулей графической системы..

#### **6.2.6. Примерная тематика курсовых работ***(не предусмотрено).*

**7. УЧЕБНО-МЕТОДИЧЕСКОЕ И ИНФОРМАЦИОННОЕ ОБЕСПЕЧЕНИЕ ДИСЦИПЛИНЫ (МОДУЛЯ)**

#### **7.1. Основная литература**

1. Джейсон Саймонс/ Настольная книга дизайнера. Обработка иллюстраций. – М.:АСТ, Астрель, 2007

2. Клосковски М. Illustrator CS: техника и эффекты /Мэтт Клосковски; пер. с анг. В.Н.Мирошникова. – М., НТ Пресс, 2005

3. Мак-Клелланд, Дик. Photoshop 7. Библия пользователя: пер. с анг. – М.: Издательский дом «Вильямс», 2003

4. Могилев А.В. Информатика: учеб. пособие для студ. пед. вузов/А.В.Могилев, М.И.Пак, Е.К.Хеннера – 4-е изд., М., Издат. центр «Академия», 2007

5. Уэйнманн Э., Лурекас П. Illustrator CS для Windows и Macintosh; Пер. с англ.- М., НТ Пресс, 2005

6. Фридланд А.Я. Информатика и компьютерные технологии: Основные термины: Толков. слов.: Более 1000 базовых понятий и терминов. – 3-е изд., испр. и доп. /А.Я. Фридланд. – М.: ООО «Издательство Астрель»: ООО «Издательство АСТ», 2003

#### **7.2. Дополнительная литература**

1. Агальцов, В.П. Информатика для экономистов [Текст]: учебник / В.П. Агальцов, В.М. Титов. – М.: ИД «Форум», 2009.

2. Хубаев, Г.Н. Информатика [Текст]: учеб. пособие / Г.Н. Хубаев. – Ростов н/Д: Феникс, 2010

#### **7.3. Периодические издания**

#### **7.4. Интернет-ресурсы**

1. RENDER.RU -> Информационный ресурс по компьютерной графике и анимации <http://www.render.ru/>

2. Видеоуроки по 3ds Max- [http://www.3dsmaxvideo.ru/index.php 22](http://www.3dsmaxvideo.ru/index.php%2022)

3. 3dcenter.ru-<http://www.3dcenter.ru/>

4. 3dmax.ru-<http://www.3dmax.ru/>

5. 3dtotal.com-<http://www.3dtotal.com/>

6. (ТМ) типомания [Электронный ресурс] / Слова. Шрифты. Типографика – Режим доступа: http://typo.mania.ru/, свободный. – Загл. с экрана. – Яз. рус. англ.;

7. Fontz.ru [Электронный ресурс] / Шрифты. Типографика. Дизайн. Верстка. – Режим доступа: http://fontz.ru/, свободный. – Загл. с экрана. – Яз. Рус. англ.;

8. ParaType: коллекция кириллических и национальных шрифтов [Электронный ресурс] / – Режим доступа: http://fonts.ru/, свободный. – Яз. Рус. англ.;

9. IntellSketch technology // MrDeSign — Режим доступа:<http://www.intellsketch.com/>

10. Аксенов Ю., Левидов М.. Цвет и линия. Практическое руководство по рисунку и живописи. Выпуск 1, 1976 г. [Электронный ресурс] — Режим доступа: <http://www.vangogh.ru/study/book1/>

11. Пономаренко С. Пиксел и вектор. Принципы цифровой графики. [Электронный ресурс]. – Режим доступа: http://www.computerbooks.ru/, свободный. — Загл. с экрана. — Яз. рус. англ.

#### **7.5. Методические указания и материалы по видам занятий**

В целях реализации компетентностного подхода при преподавании дисциплины «Компьютерные технологии в книжной графике» используются современные образовательные технологии: информационные технологии (компьютерные презентации), технологии развивающего обучения, технологии проблемного обучения (проблемное изложение, эвристическая беседа, исследовательский метод. В сочетании с внеаудиторной работой, для формирования и развития общих и профессиональных компетенций обучающихся применяются активные и интерактивные формы проведения занятий (групповая консультация, разбор конкретных ситуаций, групповая дискуссия). Для проведения текущего контроля знаний и умений используется просмотр и оценка практических работ, выполненных учащимися на занятиях в аудитории и выполненных самостоятельно во внеаудиторное время.

#### **7.6. Программное обеспечение**

Программные средства обучения: Adobe Photoshop, Adobe Illustrator, Adobe InDesign. Дополнительные программные средства обучения: Microsoft Office, Adobe Acrobat. Дополнительный справочный материал — переводные и толковые электронные словари

**8. МАТЕРИАЛЬНО-ТЕХНИЧЕСКОЕ ОБЕСПЕЧЕНИЕ ДИСЦИПЛИНЫ (МОДУЛЯ)**

Теоретические и практические занятия должны проводиться в специализированной аудитории, оснащенной современными персональными компьютерами и программным обеспечением в соответствии с тематикой изучаемого материала. Число рабочих мест в аудитории должно быть таким, чтобы обеспечивалась индивидуальная работа студента на отдельном персональном компьютере. Аудитория также должна быть оснащенной современным компьютером с подключенным к нему проектором с видеотерминала на настенный экран, или иным аналогичным по функциональному назначению оборудованием. Программные, технические и электронные средства обучения и контроля знаний слушателей

#### **9. Дополнения и изменения к рабочей программе учебной дисциплины (модуля)**

В рабочую программу учебной дисциплины вносятся следующие изменения:

1. Исправлены технические ошибки

2. Уточнены формулировки.

Дополнения и изменения к рабочей программе рассмотрены и рекомендованы на заседании кафедры Академического рисунка и живописи

Протокол № 2 от « 31 » августа 2023 г.

Заведующий кафедрой  $APUK/$  Калашникова Е.А./ 31.08.2023г.

наименование кафедры Подпись Фамилия И. О. Дата